# **IT 342 | SYSTEM ENTERPRISE**

**WEEK6 | Chapter 6 Relational Database Design: Converting Conceptual Models to Relational Databases**

#### **Database Model Levels**

- A Conceptual model represents reality in an abstracted form that can be used in developing an information system in a wide variety of formats (e.g. relational, object-oriented, flat-file, etc.)
	- It is hardware and software independent
	- It is independent of any logical model type
- A Logical model represents reality in the format required by a particular database model (e.g. relational or object-oriented)
	- Is still hardware and software independent
	- Depends on the chosen logical model type
- A Physical model is created specifically for a particular database software package
	- Is dependent on hardware, software, and on the chosen logical model type

#### **Relational Database Model**

- The relational model is a type of logical database model that was conceived by E.F. Codd in 1969
- The relational model is based on set theory and predicate logic
	- It is well formalized, so its behavior is predictable
- A relational database consists of tables (relations) that are linked together via the use of primary and foreign keys
	- A FOREIGN KEY in a table is a primary key from a different table that has been posted into the table to create a link between the two tables
- Relational database tables are made up of rows and columns
	- Rows are called the table extension or tuples
		- The ordering of rows in a table does not matter
	- Columns are called the table intension or schema
		- The ordering of columns in a table does not matter
		- All values in a column must conform to the same data format (e.g. date, text, currency, etc.)
	- Each cell in a database table (a row-column intersection) can contain only one value
		- no repeating groups are allowed

#### **Foreign Key Example**

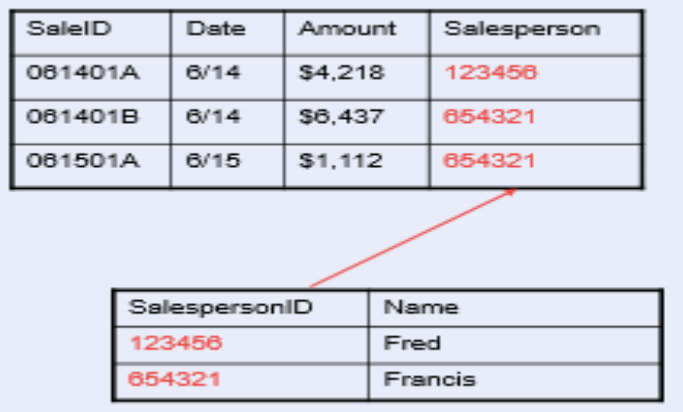

#### **Relational Database Model**

- Some principles of the relational model
	- Entity Integrity
		- A primary key in a table must not contain a null value
			- Guarantees uniqueness of entities and enables proper referencing of primary key values by foreign key values
	- Referential Integrity
		- A value for a foreign key in a table must either
			- Be null (blank)
			- Match exactly a value for the primary key in the table from which it was posted
	- One Fact, One Place
		- Fact = a pairing of a candidate key attribute value with another attribute value
			- Facts are found in the extensional data

**Referential Integrity Example<br>
<b>EXHIBIT 6-1** Foreign Key Examples

(a) Meets referential integrity principle

(b) Violates referential integrity principle

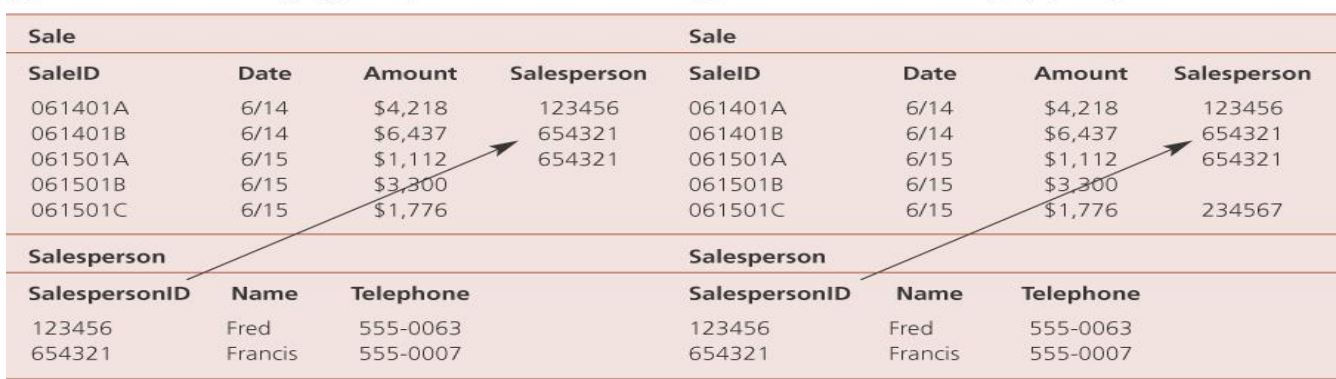

# **One Fact-One Place Violations One fact in multiple places**

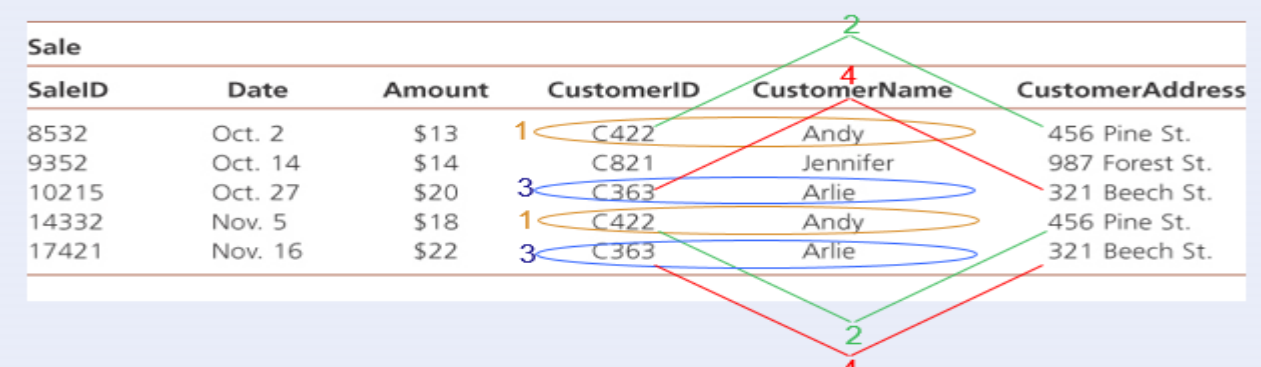

#### Multiple facts in one place

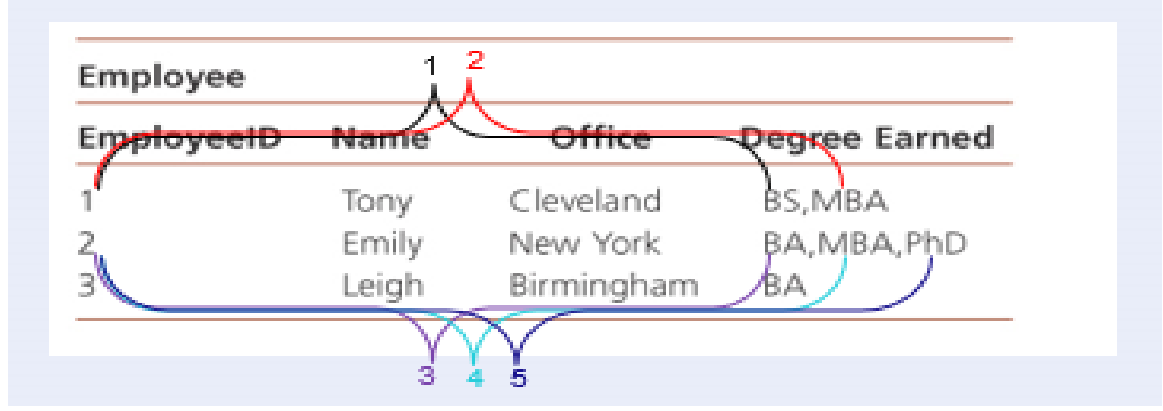

Each value of each attribute in a row is paired with the primary key, so if any cell has two or more attribute values, by definition there are multiple facts in one place (also known as a *repeating group*)

#### **Converting Conceptual to Relational**

- Step 1: Create a separate table to represent each entity in the conceptual model
	- 1A: Each attribute of the entity becomes a column in the relational table
	- 2A: Each instance (member) of the entity set will become a row in the relational table
- Steps 2-4 (detailed in the next few slides) involve determining whether each relationship in the conceptual model should be represented as a separate table or as a posted foreign key
	- Redundancy and Load are important determinants
		- Redundancy = one fact in multiple places or multiple facts in one place
		- Load = the percentage of non-null values in a column
	- Participation Cardinalities communicate some of the information regarding redundancy and load

#### **Relationship Conversion**

- Maximum Cardinalities
	- The general rule is to post into a "1" entity table
		- This avoids "repeating groups" redundancy
	- You can NEVER post into an "N" entity
		- This causes "repeating groups" redundancy
- Minimum Cardinalities
	- The general rule is to post into a "1" (mandatory) entity table
		- This avoids null values in the foreign key column
	- This rule should be violated in some circumstances (to be discussed soon)
- Step 2: Create a separate table to represent each many-to-many relationship in the conceptual model, I.e., for the following participation cardinality patterns (0,N)-(0,N) (0,N)-(1,N) (1,N)-(0,N) (1,N)-(1,N)
	- You must create a separate table to represent the relationship
		- The primary keys of the related entity tables are posted into the relationship table to form its primary key. This kind of primary key is called a composite or concatenated primary key
		- This avoids redundancy
		- There are no exceptions to this rule!!!
	- If you post a foreign key in either direction, redundancy will be a problem for many-tomany relationships

### **Example: Many-Many Relationships**

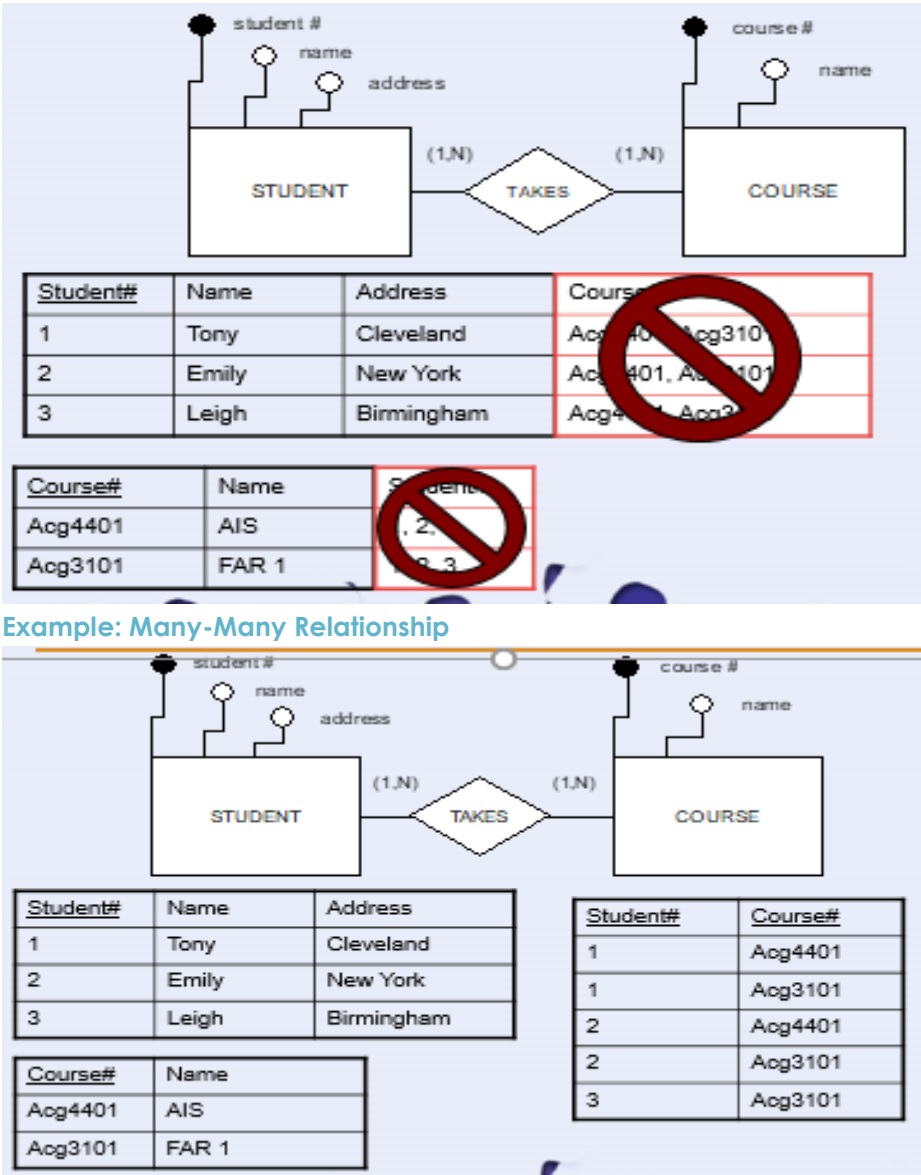

#### **Relationship Conversion**

- Step 3: For participation cardinality pattern (1,1)-(1,1), consider whether the two entities are conceptually separate or whether they should be combined
- If they should remain separate, then
	- o 3A: Post the primary key from one entity's table into the other entity's table as a foreign key
	- o 3B: It doesn't matter which entity's primary key is posted into the other entity's table, but DO NOT post both
	- o DO NOT make a separate table
	- o Redundancy is automatically avoided and load is not an issue when you post a foreign key into either table in a (1,1)-(1,1) relationship

## **Example: (1,1)-(1,1)**

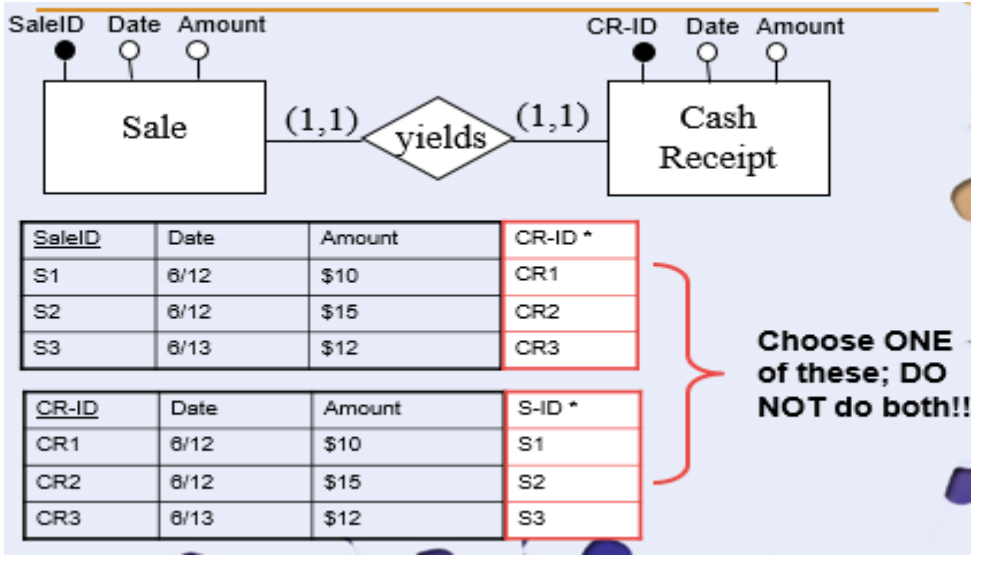

#### **Relationship Conversion**

- Step 4: For remaining relationships that have (1,1) participation by one entity set, post the related entity's primary key into the (1,1) entity's table as a foreign key
	- I.e., for the following participation cardinality patterns
		- $(0,N)-(1,1)$   $(1,N)-(1,1)$   $(1,1)-(0,N)$   $(1,1)-(1,N)$   $(0,1)-(1,1)$   $(1,1)-(0,1)$ 
			- Do NOT make a separate table
			- Post a foreign key INTO the (1,1) entity's table from the other entity's table
			- Redundancy is avoided and load is not an issue if you follow this instruction
			- If you post the opposite direction, either redundancy [for N maximums] OR load [for 0 minimums] will be a problem

#### **Example 1: Posting into a (1,1)**

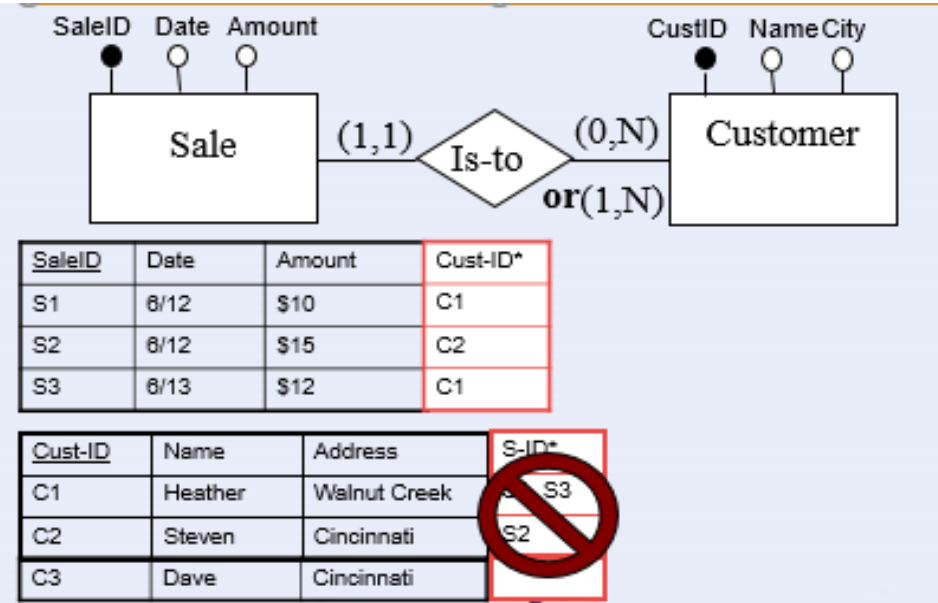

# **Example 2: Posting into a (1,1)**

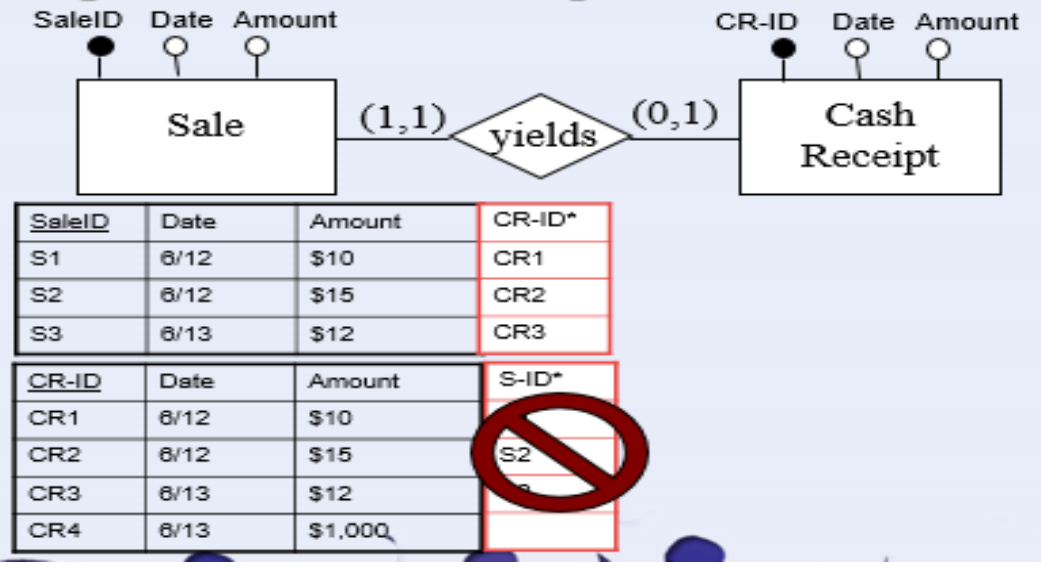

#### **Relationship Conversion**

• Step 5: For remaining relationships that have (0,1) participation by one or both of the entities, consider load and consider load and consider load and consider load and consider load load load in the load lo

I.e., for the following participation cardinality patterns (0,N)-(0,1) (1,N)-(0,1) (0,1)-(0,N) (0,1)-(1,N) (0,1)-(0,1)

- The rule for maximum cards requires posting into a (0,1) or making a separate table; you CANNOT post into the (0,N) or (1,N)
- The rule for minimum cards says you really shouldn't post into the (0,1) because it will create null values that waste valuable space in the database
	- However, if a separate table would waste more space, then it is better to follow the maximum rule and break the minimum rule
- 5A: Post the related entity's primary key into the (0,1) entity's table as a foreign key for any relationships for which that results in a high load
- 5B: Create a separate table for any relationships for which posting a foreign key results in low load
	- Note: For (0,1)-(0,1), step 5A, post whichever direction results in highest load; if neither direction yields high load, then follow step 5B

#### **Example: Load Considerations**

- Some cash disbursements (13/26) pay for purchases
	- If we post Receiving Report# into Cash Disbursement, 13 out of 26 will be non-null
	- This is a medium load
	- Might be worth breaking minimum rule
	- Consider other posting option
- Most purchases (14/18) result in cash disbursements
	- If we post Check# into Purchase, 14 out of 18 will be non-null
	- This is a high load
	- Worth breaking the minimum rule

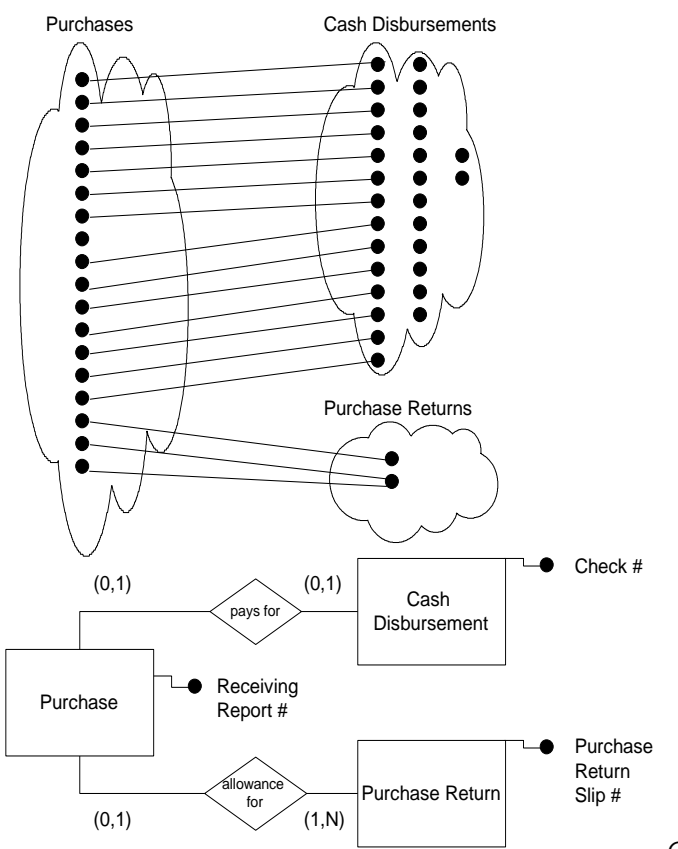

Conclusion: post Check# into Purchase table to

represent the "pays for" relationship

### **Example: Load considerations**

- Few purchases (3/18) result in purchase returns
	- If we post Purchase Return Slip# into Purchase, only 3 out of 18 will be non-null
	- This is low load
	- Must either make a separate table or consider posting the other direction
- Can't post receiving report# into purchase return because one purchase return slip # can be associated with multiple purchases

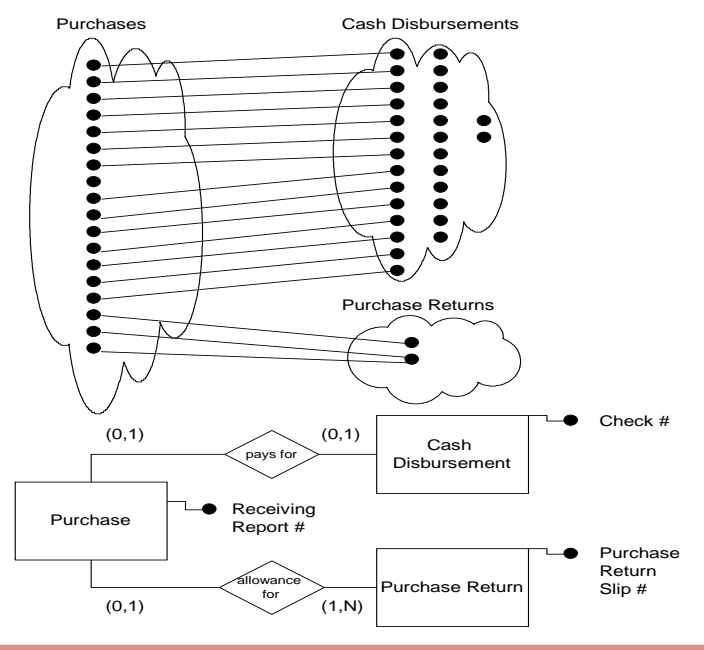

Conclusion: Make a separate table to represent the "allowance for" relationship

### **Relationship Attribute Placement**

- If relationship becomes a separate table, then relationship attributes are placed in that table
- If relationship can be represented by a posted foreign key, relationship attribute is posted alongside the foreign key

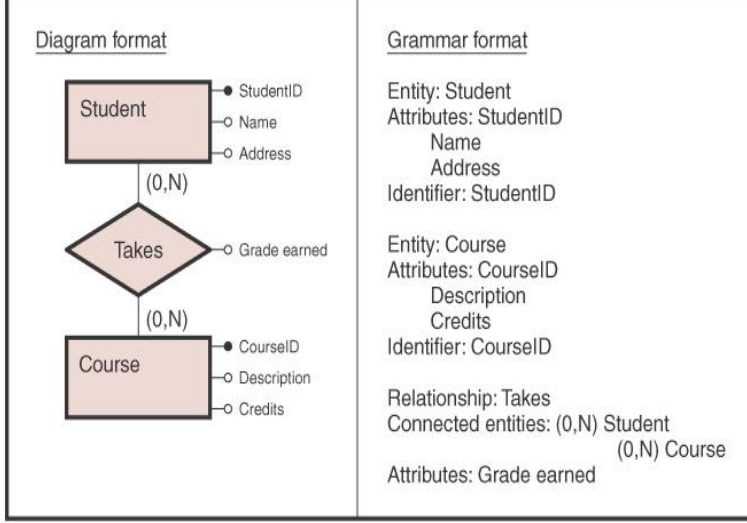

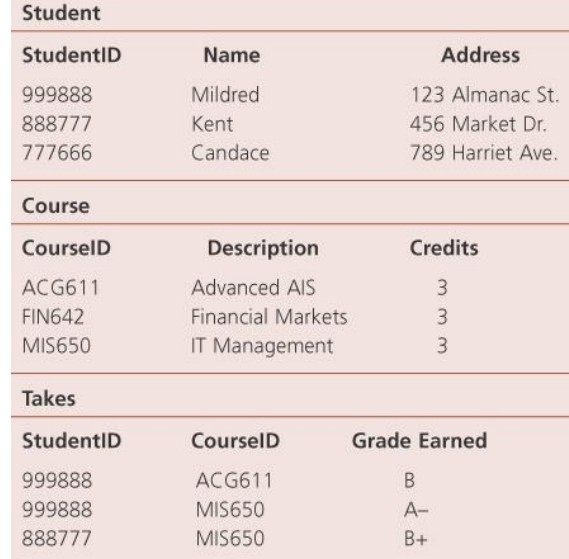

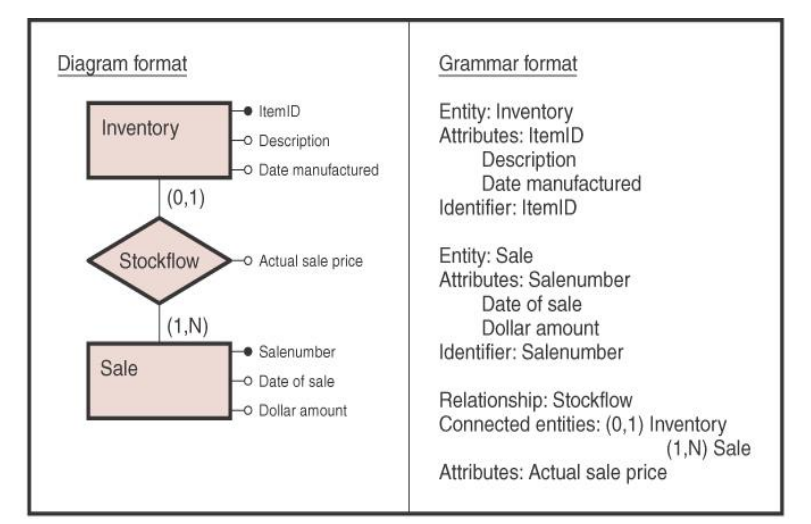

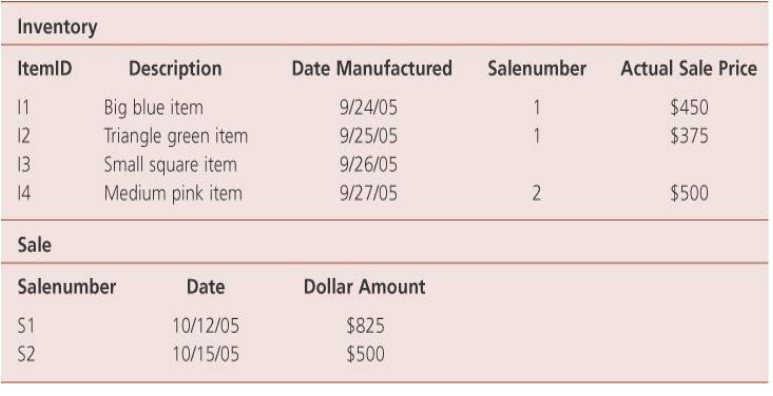

#### **Fixing One Fact Multiple Places**

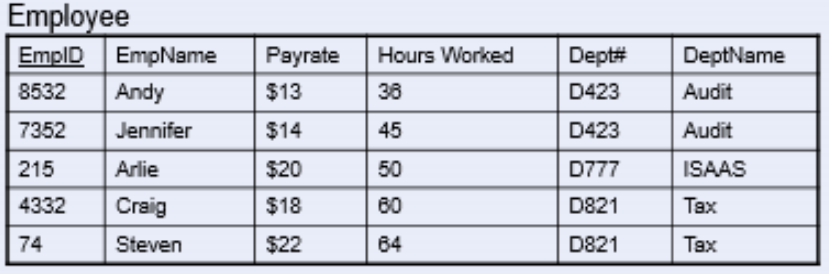

- What facts are in multiple places in this table?
- Reverse engineer to get the ER model that this table must represent
- Is the ER model that results in this table correct?
- What SHOULD the ER model have been instead?
- What is the correct relational model?

#### **Fixing One Fact Multiple Places**

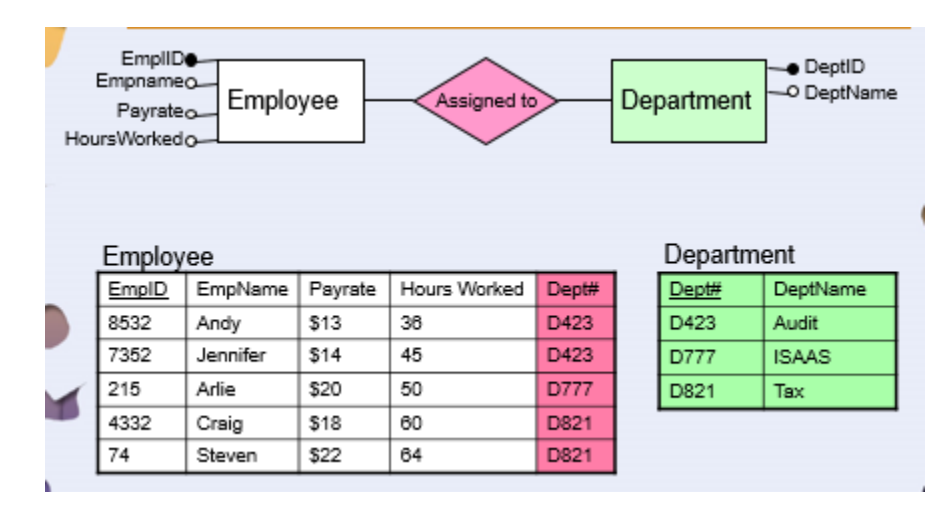

### **Fixing Multiple Facts in One Place**

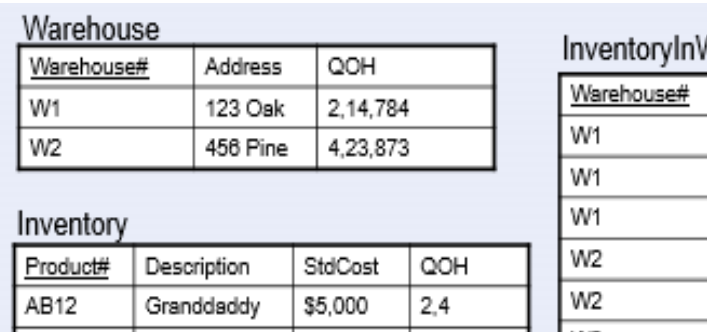

\$3,000

\$100

14,23

784,873

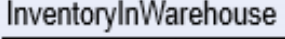

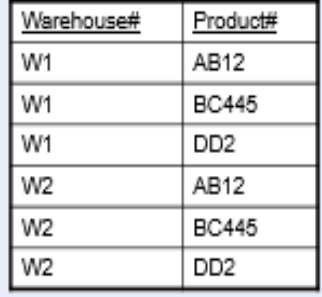

• What facts are in multiple places?

**BC445** 

D<sub>D</sub><sub>2</sub>

Mama

Littlebabe

• How could this be avoided?

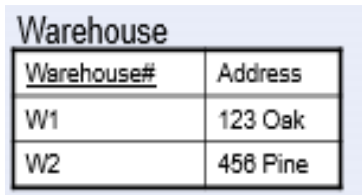

# Inventory

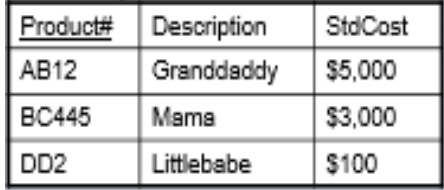

# InventoryInWarehouse

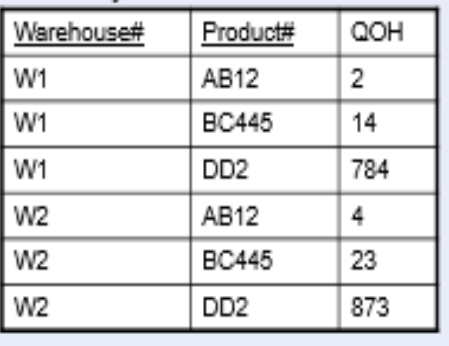

# **Relational Database Design Summary**

- The relational model is based on set theory and predicate logic and the resultant relations (tables) can be manipulated for information retrieval purposes if they are properly constructed
- To create well-behaved tables, follow the rules we discussed
	- Conversion rules for cardinality patterns
	- One Fact-One Place
- Think at the data (extensional) level!!
- When creating physical databases, use the conceptual and logical models to help you realize the important issues and potential pitfalls